# **Lens Distortion Corrector Crack PC/Windows**

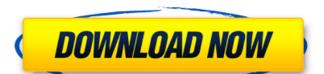

## **Lens Distortion Corrector Crack +**

Item#: CM002-C & CM002-F \$29.95 Total: \$29.95 Lens Distortion Corrector Specifications: Lens Type (Camera) Corresponds to the type of lens used in the camera, for more information refer to the camera manual. Camera Manual Availability: In stock Assembly The Lens Distortion Corrector is built to order. Please contact us for more information. You can add to cart Lens Distortion Corrector The main purpose of our Lens Distortion Corrector is to reduce the distortion of every type of lens, whether zoom or prime, wide-angle or telephoto, manual or aperture-priority. Normal lenses have no distortions, or only slight ones, but lenses from several manufacturers have their own distortions, which can be corrected with our Lens Distortion Corrector, with only slight differences in the way it performs according to the type of lens. The Lens Distortion Corrector is highly customizable, as you can choose the type of lens used and the axe (vertical or horizontal) with more distortion. You can combine the lens distortion corrector with the Lens Attenuator (CM202-C-L) or Lens Attenuator (CM202-F-L) or the Lens Correction Kit (PCM001-C-L and PCM002-C-L). The Lens Distortion Corrector is useful for video cameras, but it is especially useful for video cameras, but it is especially useful for video cameras, but it is especially useful for video cameras, but it is especially useful for video cameras, but it is especially useful for video cameras, but it is especially useful for video cameras, but it is especially useful for video cameras, but it is especially useful for video cameras digital cameras and binoculars. Notes: All our products are built to order, in order to have the highest level of quality possible. We use only the best materials to manufacture our products. The types of lenses you can buy depend on the manufacturer. Some of them use specific types of lenses (wasp or bokeh) with a distortion that can be corrected (Pentax 645D, Canon G12 and GF1, Nikon D1s, Nikon D1s, Nikon D2x and many others). To determine if your lens

#### **Lens Distortion Corrector Serial Key Free Download [2022-Latest]**

- Attenuate or completely eliminate the distortion caused by camera lenses. - Allows for color correction during the image creation process. Lens Distortion Corrector Crack Keygen User Guide and Videos: - The user guide is available in English, Spanish, French, Arabic, German, Italian, Russian and Japanese. - More videos are available on the official YouTube channel: This is the first image editing software that allows you to edit video into HD quality images. You can use this amazing tool to transform any video into wide range of images on the fly. You don't need a HD camera to take or edit images. You just need to have a video. All you have to do is to install the VSDC app into your Windows, Android or IOS phone. And the rest will happen automatically. #VSDC is FREE edition software designed by "Video Shield" to covert any type of video file into image files. "Video Shield" is a company located in Turkey, has been developing Computer Vision and Machine Learning Technologies for more than 10 years, working with our highly skilled engineers, we are able to introduce the world's first "Video Shield"? The "Video Shield"? The "Video Shield"? The "Video Shield" is a company located in Turkey, has been developing Computer Vision and Machine Learning Technologies for more than 10 years, working with our highly skilled engineers. Working with our highly skilled engineers of the software. In order to convert bigger video files, please upgrade to the software. #How does "VSDC" work? #VSDC is a free program. "Video Shield" is a company located in Turkey, has been developing Computer Vision and Machine Learning Technologies for more than 10 years, working with our highly skilled engineers, we are able to introduce the world's first "Video to image" application that is available for all smart devices (Windows, Android and iOS). #Why is "VSDC" better than b7e8fdf5c8

#### **Lens Distortion Corrector Crack+ Download**

The essential task of the Lens Distortion Corrector is to attenuate the distortion caused by a lens. The Lens Distortion Corrector has an integrated mechanism for choosing the algorithm. This is the attenuation you want to do. The Lens Distortion Corrector also has a mechanism to choose the type of lens distortion. Most commonly lens distortion is shown in vertical axises. This is called horizontal lens distortion. As can be seen below you can choose the type of distortion. Important: If you move the lens distortion corrector from the axis of the camera, you lose the values of the distortion correction. You need to move the camera in all axes. Lens Distortion Corrector Select Mode: The Lens Distortion Corrector can work in the following mode: Correct: When you are using a camera body without lens distortion DISTORTION CURVE SELECT: When you are using a camera body with lens distortion curve in the distortion correction: Gaussian function: This is the default distortion correction curve is important to notice. Select a Distortion correction type: By selecting the distortion correction type you can choose the distortion correction you are doing. This is the linear distortion curve is a straight line. In the picture below you can see the distortion correction done with the linear distortion correction is done by moving the camera in the vertical axes instead of horizontal, the image looks distorted. If we put the camera in vertical axes only. Example: If we put the camera 10cm to the side of the displayed area, the image looks distorted in the picture below you can see the linear distortion correction is done by moving the camera in horizontal axes only. Example: If we put the camera 10cm to the side of the displayed area, the image looks distorted. If we

#### What's New in the Lens Distortion Corrector?

The top level is the vertical type, which is compatible with vertical lenses only. The second level is the horizontal type, which is compatible with horizontal type, the Tooltip says: "Horizontal Lens Distortion Correction". Change Type Description: Choose the type of Lens Distortion Correction: Horizontal, Vertical or Auto. Choose the Other Action Description: Use your mouse to choose the type of Lens Distortion Correction, horizontal, vertical, or auto. Auto Adjust Description: Adjust Automatically. You can choose the Lens Distortion Correction type (vertical, horizontal, auto) before you start shooting. If you move your mouse pointer, you can see the vertical type (lens distortion caused by vertical lens type). The horizontal type (lens distortion caused by horizontal lens type) appears if you move the mouse pointer to the top right corner. You can move the mouse pointer and click the mouse button until you see the corresponding type. Notice Description: The bottom right side of the image is Tooltip when you move the mouse pointer to the corner of the bottom. The top left side of the image is Tooltip when you move the mouse pointer to the corner of the top. The bottom left side of the image is Tooltip when you move the mouse pointer to the corner of the bottom. Notice the Lens Distortion Corrector ToolTip when you move the mouse pointer to the corner of the bottom. Notice the Lens Distortion Corrector ToolTip when you move the mouse pointer to the corner of the top. Notice the Lens Distortion Corrector ToolTip when you move the mouse pointer to the corner of the top. Notice the Lens Distortion Corrector ToolTip when you move the mouse pointer to the corner of the top. Notice the Lens Distortion Corrector ToolTip when you move the mouse pointer to the corner of the top. Notice the Lens Distortion Corrector ToolTip when you move the mouse pointer to the corner of the top. Notice the Lens Distortion Corrector ToolTip when you move the mouse

### **System Requirements:**

OS: Windows 7, Vista, XP, 2000, Vista Ultimate, Vista Premium, Windows 7 Ultimate, Windows 7 Professional, Windows 7 Enterprise, Windows 7 Enterprise, Windows 7 Enterprise x64, Windows 7 Enterprise x64, Windows 7 Professional x64 RAM: 3 GB minimum, 6 GB preferred HDD: 2 GB of space required, additional space may be required depending on your video settings. PowerPC: Power PC Macintoshes are not supported by

https://magiclifequicksell.com/wp-content/uploads/2022/07/PICSAVER\_Crack\_\_\_Free\_Download\_WinMac\_Latest.pdf https://www.dysongroup.com.au/system/files/webform/application\_form/ciao-point-of-sale.pdf

http://moonreaderman.com/article-blog-worker-crack-free-download-latest-2022/

https://nuvocasa.com/wp-content/uploads/2022/07/ottthan.pdf
https://practicalislam.online/wp-content/uploads/2022/07/Kaspersky\_Security\_Scan-2.pdf https://indalienergy.com/wp-content/uploads/2022/07/PyNSource.pdf

https://www.pizzavisor.fr/wp-content/uploads/2022/07/Lotus\_Word\_Pro\_Password.pdf https://www.tuttoporte.com/sites/default/files/webform/pixprint.pdf

https://bluesteel.ie/2022/07/04/auto-dialer-pro-crack-keygen-free-download-3264bit/

https://wetraveleasy.com/wp-content/uploads/2022/07/kalager.pdf
https://rwbible.com/rest-assured-with-keygen-mac-win-april-2022/

http://okinawahousingportal.com/?p=40999

https://www.gobotswana.com/sites/default/files/webform/anime-icons-pack-1-of-6.pdf

https://www.7desideri.it/gping-2-3-10-free-for-pc/

https://www.londonderrynh.org/sites/g/files/vyhlif4616/f/agendas/rfq\_newpaper\_notice.pdf
https://www.sdssocial.world/upload/files/2022/07/ZrMg6qH1h2aLjOu1cDlx\_04\_7fae9e6a69c10eab52dbe4633f1e2033\_file.pdf
https://pharmatalk.org/upload/files/2022/07/rrm3qvVgzR9O5zrMi1vm\_04\_a3a97b8c8bade48360dded8cbfedfad5\_file.pdf
https://www.ci.neptune-beach.fl.us/sites/g/files/vyhlif3516/f/uploads/2022\_city\_council\_meeting\_calendar.pdf

https://igsarchive.org/article/xml-crack-with-product-key-x64-final-2022/

https://ourlittlelab.com/cianodock-crack-pc-windows/